# **ClubRunner**

[Help Articles](https://www.clubrunnersupport.com/kb) > [Rotary International Integration](https://www.clubrunnersupport.com/kb/rotary-international-integration-2) > [Club Executives on the District](https://www.clubrunnersupport.com/kb/club-executives-on-the-district) > [How to](https://www.clubrunnersupport.com/kb/articles/how-to-use-the-ri-integration-member-updates-archive-on-the-district) [use the RI Integration Member Updates Archive on the District](https://www.clubrunnersupport.com/kb/articles/how-to-use-the-ri-integration-member-updates-archive-on-the-district)

## How to use the RI Integration Member Updates Archive on the District

Omar S. - 2021-04-14 - [Club Executives on the District](https://www.clubrunnersupport.com/kb/club-executives-on-the-district)

The **RI Integration Updates Archive** lets you view the history of all RI Integration updates. Please follow the directions below to learn how to use the **Updates Archive**.

1. To access the Updates Archive page, you must go to your District's homepage and login. Click **Member Login** at the top right to login. After you login click on **Member Area** on the top right.

2. Along the top of the screen you will see several tabs. Click on the **For Clubs** tab.

3. Then click on **Member Updates Archive**.

4. This will take you to the **RI Member Integration Archive**. From here you can select the **Member**, **RI Integration Type,** and **Date.**

5. If you select the drop down box beside **Member**, you can select the member you are looking for.

**Note:** This only lists the members who had data updated.

### **RI Member Integration Archive**

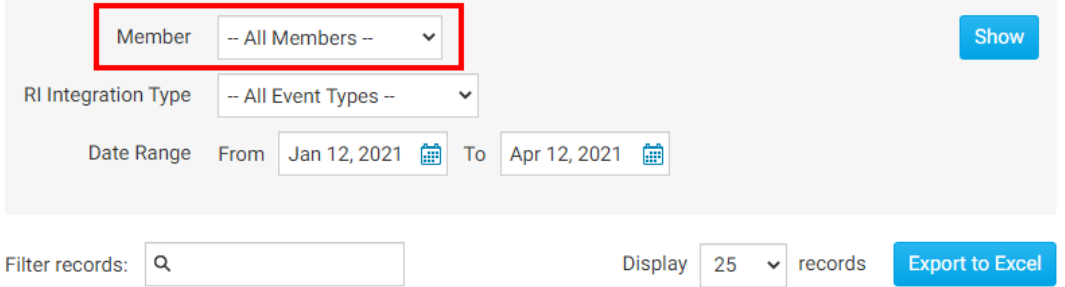

6. If you click the drop down box for **RI Integration Type** you will see the different types of reports. Select the one that you are looking for.

#### **RI Member Integration Archive**

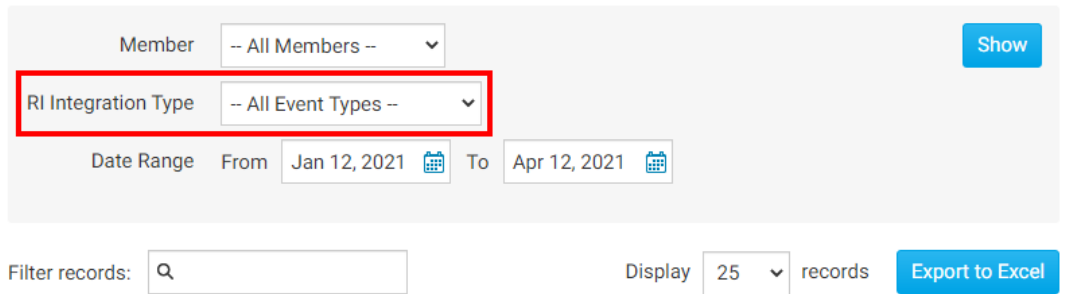

7. The **Date** field lets you change the dates when ClubRunner sent/received data from RI.

**Note:** By default shows the last 90 days.

#### **RI Member Integration Archive**

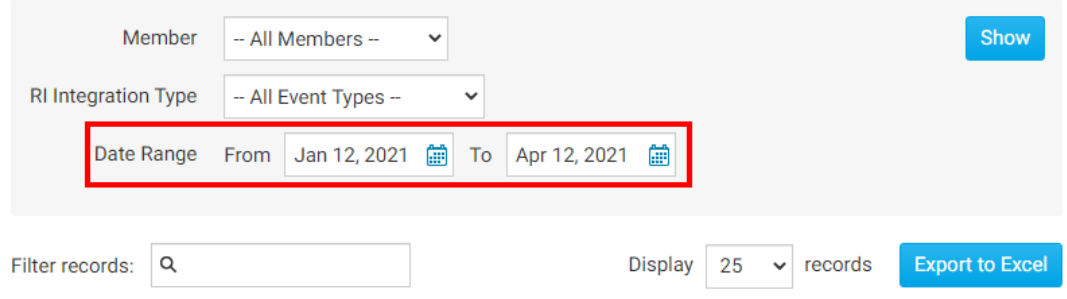

8. When you are ready to see the results of what you selected, click on the **Show** button.

#### **RI Member Integration Archive**

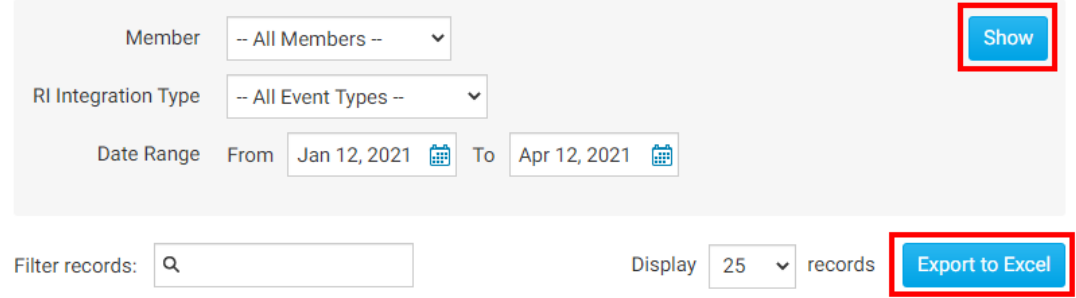

9. This will show the updates that happened to the member/members with RI Integration. The report displays the **Member Name**, **Change Type**, **Archived** (date of change), **Status**, **RI Notified** (if an email was sent to RI), **Initiated By**, and **Actions**. If you want to know more about what was updated for the member, you can click on the **Details** link.

#### **RI Member Integration Archive**

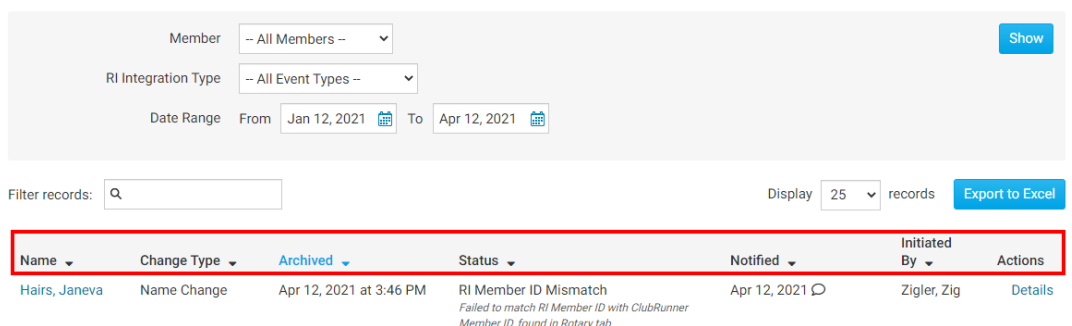

10. After clicking on the **Details** link it displays more information about the member's change that happened with the RI Integration.

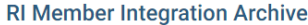

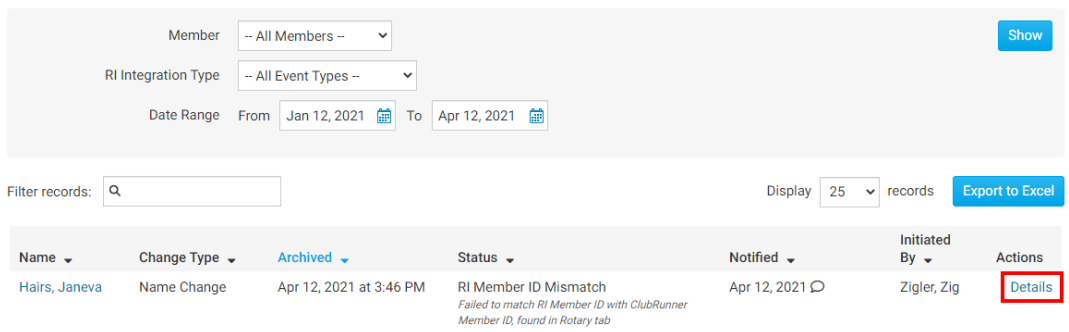

To learn which fields gets integrated with RI please read the article titled [Supported Types](https://clubrunnersupport.com/kb/articles/supported-types-of-changes) [of Changes.](https://clubrunnersupport.com/kb/articles/supported-types-of-changes)

Related Content

- [How to use the Compare & Synchronize tool on the District](https://www.clubrunnersupport.com/kb/articles/how-to-use-the-compare-synchronize-tool-on-the-district)
- [What is the club updates archive on the District?](https://www.clubrunnersupport.com/kb/articles/what-is-the-club-updates-archive-on-the-district)
- [Opting In & Out of RI Integration & RI Integration settings on the District](https://www.clubrunnersupport.com/kb/articles/opting-in-out-of-ri-integration-ri-integration-settings-on-the-district)
- [How do I set up automatic integration with Rotary International \(District\)](https://www.clubrunnersupport.com/kb/articles/how-do-i-set-up-automatic-integration-with-rotary-international-district)
- [RI Integration Terms and Conditions](https://www.clubrunnersupport.com/kb/articles/ri-integration-terms-and-conditions)
- [What types of changes does Rotary International Integration support?](https://www.clubrunnersupport.com/kb/articles/what-types-of-changes-does-rotary-international-integration-support)
- [Rotary International integration introduction and overview](https://www.clubrunnersupport.com/kb/articles/rotary-international-integration-introduction-and-overview)
- [How do I view and edit club information?](https://www.clubrunnersupport.com/kb/articles/how-do-i-view-and-edit-club-information)
- [District Guide for Club Executives](https://www.clubrunnersupport.com/kb/articles/district-guide-for-club-executives)